# Introduction to Collections

### Programming Job

- Write a program to set a user's password
- Don't allow repeating the last password
- Don't allow repeating the last three passwords
- Don't allow repeating the last ten passwords

#### **Collections:**

#### A group of values for a single variable

- Array declaration syntax:
  - < <type>[] <identifier> = new <type>[ <size>];
- > Array usage syntax:
  - <identifier>[<index>]

## My Cars

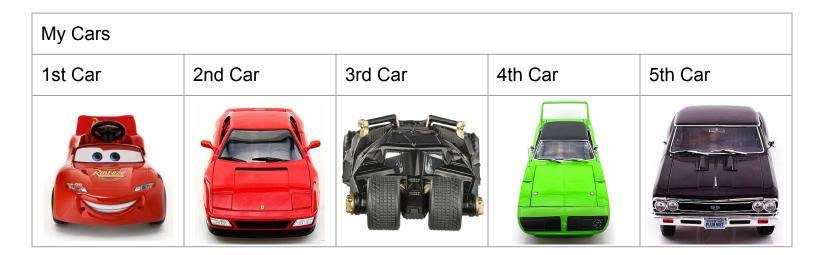

### My Cars - In C#

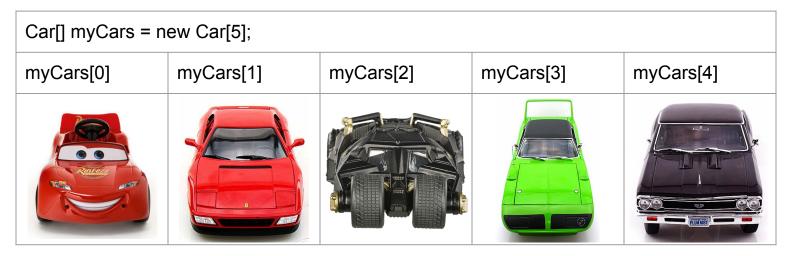

WARNING! Technical details: myCars is a memory address of the 1st slot myCars[0] means myCars at offset 0

### Crashes

- Car[] myCars = new Car[5];
- > myCars[5]
- > myCars[-1]

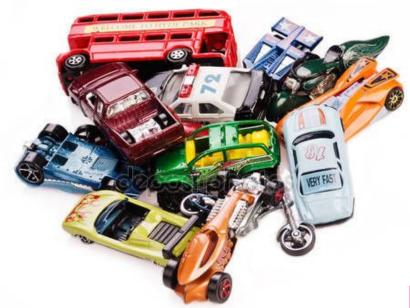

### Arrays: How It Works

```
string password1;
string password2;
string password3;
string password4;
string password5;
```

```
password1 = "one";
password2 = "two";
password3 = "three";
password4 = "four";
password5 = "five";
```

| password1 | one   |
|-----------|-------|
| password2 | two   |
| password3 | three |
| password4 | four  |
| password5 | five  |

### Arrays: How It Works

```
string[] passwords;
passwords = new string[5];
```

```
passwords[0] = "one";
passwords[1] = "two";
passwords[2] = "three";
passwords[3] = "four";
passwords[4] = "five";
```

#### passwords

| 0 | one   |
|---|-------|
| 1 | two   |
| 2 | three |
| 3 | four  |
| 4 | five  |

### Arrays: Example Code

```
int[ ] values = new int[5];
for (int i = 0; i < 5; i++)
                               int answer = 0;
   values[i] = i + 1;
                              for (int i = 0; i < 5; i++)
                                   answer += values[i];
```

### **Assignment: Card Game**

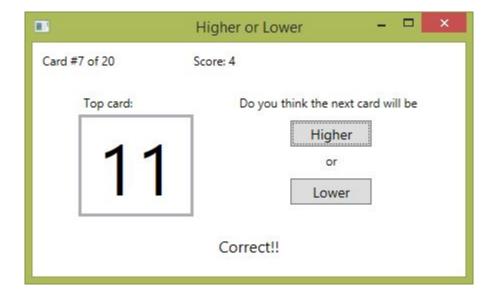